#### **Einsetzen der Batterien**

(Abhängig vom Modell)

- Wenn die Nachricht "[Die Batterie der Magic-Fernbedienung ist schwach. Bitte wechseln Sie die Batterie aus.]" angezeigt wird, sollten Sie die Batterien auswechseln. Um die Batterien zu wechseln, öffnen Sie das Batteriefach, entnehmen die alten Batterien, legen die neuen Batterien (1,5 V, AA) entsprechend der  $\bigoplus$  und  $\bigodot$  Markierung im Fach ein und schließen das Batteriefach.
- Um die Batterien zu wechseln, öffnen Sie das Batteriefach, entnehmen die alten Batterien, legen die neuen Batterien (1,5 V, AAA) entsprechend der  $\bigoplus$  und  $\bigodot$  Markierung im Fach ein und schließen das Batteriefach.

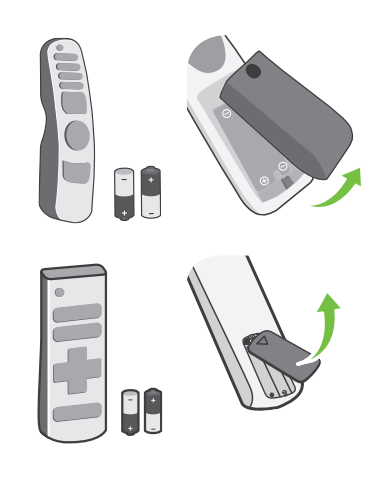

- t Gebrauchte und neue Batterien dürfen nicht zusammen verwendet werden. Andernfalls könnten die Batterien überhitzen und auslaufen.
	- Hat die Batterie die falsche Polarität, kann es zu Explosion oder Auslaufen kommen, was Brände, Verletzungen oder schädliche Emissionen nach sich ziehen kann.
	- · Dieses Gerät benötigt Batterien. Es kann örtliche Richtlinien geben, die Ihnen vorschreiben, auf welche Weise Sie Batterien ordentlich entsorgen können. Bitte kontaktieren Sie Ihre örtlichen Behörden, um Informationen über Entsorgung und Recycling zu erhalten.
	- Batterien im oder außerhalb des Produkts dürfen keiner extremen Hitze wie Sonnenlicht, Feuer oder ähnlichem ausgesetzt werden.

## **Anmeldung der Magic Remote-Fernbedienung**

#### **So wird die Magic Remote-Fernbedienung registriert**

Um die Magic Remote-Fernbedienung zu verwenden, koppeln Sie diese zuerst mit Ihrem TV-Gerät.

- 1 Legen Sie Batterien in die Magic Remote-Fernbedienung ein und schalten Sie das Fernsehgerät ein.
- 2 Richten Sie die Magic Remote-Fernbedienung auf das TV-Gerät und drücken Sie auf die Taste **Rad (OK)**.
- \* Bei erfolgreicher Kopplung der Magic Remote-Fernbedienung mit dem Fernseher wird eine entspreche Meldung auf dem Bildschirm angezeigt. Sollte die Anmeldung der Magic Remote-Fernbedienung fehlgeschlagen sein, dann versuchen Sie es erneut, nachdem Sie das Fernsehgerät ausund wieder eingeschaltet haben.

#### **So können Sie die Magic Remote-Fernbedienung abmelden**

Halten Sie zum Trennen der Verbindung zwischen der Magic Remote-Fernbedienung und dem TV-Gerät gleichzeitig die Tasten (5) (**Rücktaste**) und **(Startseite)** für fünfSekunden gedrückt.

\* Drücken und halten Sie **(Startseite)** und **(Schnelleinstellungen)** -Tasten länger als 5 Sekunden, um die Magic Remote-Fernbedienung gleichzeitig zu trennen und neu anzumelden.

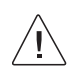

• Ein WLAN-Access Point (AP) sollte sich mindestens 0,2 m vom TV-Gerät entfernt befinden. Wenn der AP näher als 0,2 m am Gerät installiert ist, kann es sein, dass die Magic Remote-Fernbedienung aufgrund von Frequenzstörungen nicht wie erwartet funktioniert.

# **Verwendung der IR-Smart-Fernbedienung**

### **Verwendung der Magic Remote-Fernbedienung**

(Abhängig vom Modell)

Die Beschreibungen in diesem Handbuch beziehen sich auf die Tasten der Fernbedienung. Lesen Sie dieses Handbuch bitte aufmerksam durch und verwenden Sie das TV-Gerät bestimmungsgemäß.

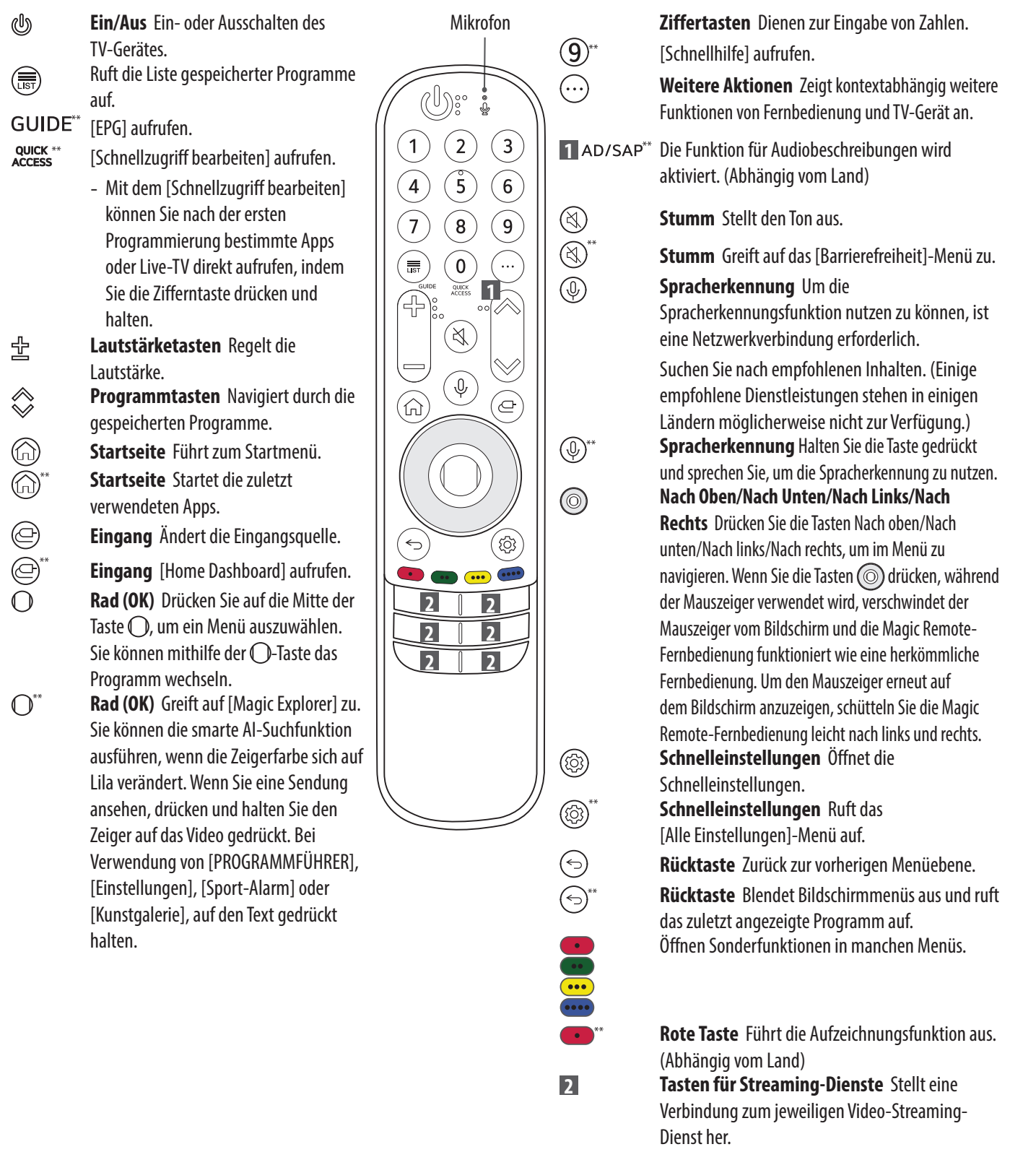

**Malten Sie die Taste für mehr als eine Sekunde gedrückt.** Weiter auf Halten Sie die Taste für mehr als eine Sekunde gedrückt.